# Романова Марина Николаевна

Подписано цифровой подписью: Романова Марина Николаевна Дата: 2023.08.28 15:46:44  $+03'00'$ 

> муниципальное общеобразовательное учреждение «Лицей № 3 Тракторозаводского района Волгограда»

## «PACCMOTPEHO»

Руководитель МО  $\sqrt{ }$  /Погорелова Г.В. Протокол №1 от «  $28 \times 28$  жавгуста 2023 г.

«СОГЛАСОВАНО» Методист /Кожевникова Т.С. / » августа 2023г.

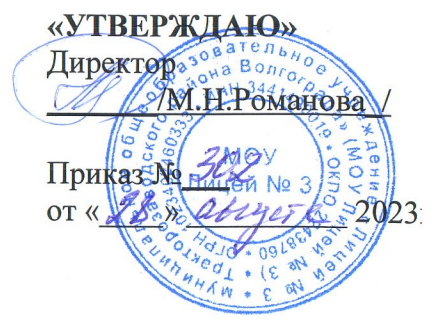

## РАБОЧАЯ ПРОГРАММА

учебного предмета «ТЕХНОЛОГИЯ»

на 2023-2024 учебный год

для 5-9 класса основного общего образования

> Рассмотрено на заседании Педагогического совета Протокол № 1 от 28 августа 2023 г.

#### **ПОЯСНИТЕЛЬНАЯ ЗАПИСКА**

Рабочая программа по учебному предмету «Технология» для 5-9 классов разработана на основе:

- 1. Федерального государственного образовательного стандарта основного общего образования (утв. Приказом Минпросвещения России от 31.01.2021 г. № 287).
- 2. Федеральной образовательной программы основного общего образования (утв. Приказом Минпросвещения России от 18.05.2023 г. № 370).
- 3. Образовательной программы МОУ Лицея № 3 от 28.08.2022 г. с изменениями 28.08.2023 г.

Осуществление программы предполагает использование УМК

- 1) Глозман Е.С., Кожина О.А., Хотунцев Ю.Л. и др., Технология: 5-й класс: учебник (4-е издание, Акционерное общество «Издательство «Просвещение», 2023.
- 2) Глозман Е.С., Кожина О.А., Хотунцев Ю.Л. и др., Технология: 6-й класс: учебник (4-е издание, Акционерное общество «Издательство «Просвещение», 2023.
- 3) Глозман Е.С., Кожина О.А., Хотунцев Ю.Л. и др., Технология: 7-й класс: учебник (4-е издание, Акционерное общество «Издательство «Просвещение», 2023.
- 4) Глозман Е.С., Кожина О.А., Хотунцев Ю.Л. и др., Технология: 8-9-й класс: учебник (4-е издание, Акционерное общество «Издательство «Просвещение», 2023.
- 5) Технология. Робототехника. Копосов Д.Г. 5-9 класс: Акционерное общество «Издательство «Просвещение», 2022.
- 6) Технология. 3D моделирование, прототипирование и макетирование. Копосов Д.Г. и др. Акционерное общество «Издательство «Просвещение», 2022.

Программа по технологии интегрирует знания по разным учебным предметам и является одним из базовых для формирования у обучающихся функциональной грамотности, технико-технологического, проектного, креативного и критического мышления на основе практико-ориентированного обучения и системно-деятельностного подхода в реализации содержания.

Программа по технологии знакомит обучающихся с различными технологиями, в том числе материальными, информационными, коммуникационными, когнитивными, социальными. В рамках освоения программы по технологии происходит приобретение базовых навыков работы с современным технологичным оборудованием, освоение современных технологий, знакомство с миром профессий, самоопределение и ориентация обучающихся в сферах трудовой деятельности.

Программа по технологии раскрывает содержание, адекватно отражающее смену жизненных реалий и формирование пространства профессиональной ориентации и самоопределения личности, в том числе: компьютерное черчение, промышленный дизайн, 3Dмоделирование, прототипирование, технологии цифрового производства в области обработки материалов, аддитивные технологии, нанотехнологии, робототехника и системы автоматического управления; технологии электротехники, электроники и электроэнергетики, строительство, транспорт, агро- и биотехнологии, обработка пищевых продуктов.

Программа по технологии конкретизирует содержание, предметные, метапредметные и личностные результаты.

Стратегическими документами, определяющими направление модернизации содержания и методов обучения, являются ФГОС ООО и Концепция преподавания предметной области «Технология».

Основной целью освоения технологии является формирование технологической грамотности, глобальных компетенций, творческого мышления.

Задачами курса технологии являются:

- − овладение знаниями, умениями и опытом деятельности в предметной области «Технология»;
- − овладение трудовыми умениями и необходимыми технологическими знаниями по преобразованию материи, энергии и информации в соответствии с поставленными целями, исходя из экономических, социальных, экологических, эстетических критериев, а также критериев личной и общественной безопасности;
- − формирование у обучающихся культуры проектной и исследовательской деятельности, готовности к предложению и осуществлению новых технологических решений;
- − формирование у обучающихся навыка использования в трудовой деятельности цифровых инструментов и программных сервисов, когнитивных инструментов и технологий;
- − развитие умений оценивать свои профессиональные интересы и склонности в плане подготовки к будущей профессиональной деятельности, владение методиками оценки своих профессиональных предпочтений.

Технологическое образование обучающихся носит интегративный характер и строится на неразрывной взаимосвязи с трудовым процессом, создаёт возможность применения научно-теоретических знаний в преобразовательной продуктивной деятельности, включения обучающихся в реальные трудовые отношения в процессе созидательной деятельности, воспитания культуры личности во всех её проявлениях (культуры труда, эстетической, правовой, экологической, технологической и других ее проявлениях), самостоятельности, инициативности, предприимчивости, развитии компетенций, позволяющих обучающимся осваивать новые виды труда и готовности принимать нестандартные решения.

Основной методический принцип программы по технологии: освоение сущности и структуры технологии неразрывно связано с освоением процесса познания – построения и анализа разнообразных моделей.

Программа по технологии построена по модульному принципу.

Модульная программа по технологии – это система логически завершённых блоков (модулей) учебного материала, позволяющих достигнуть конкретных образовательных результатов, предусматривающая разные образовательные траектории её реализации.

Модульная программа включает инвариантные (обязательные) модули и вариативные.

#### **ИНВАРИАНТНЫЕ МОДУЛИ ПРОГРАММЫ ПО ТЕХНОЛОГИИ**

#### **Модуль «Производство и технологии»**

Модуль «Производство и технологии» является общим по отношению к другим модулям. Основные технологические понятия раскрываются модуле

в системном виде, что позволяет осваивать их на практике в рамках других инвариантных и вариативных модулей.

Особенностью современной техносферы является распространение технологического подхода на когнитивную область. Объектом технологий становятся фундаментальные составляющие цифрового социума: данные, информация, знание. Трансформация данных в информацию и информации в знание в условиях появления феномена «больших данных» является одной из значимых и востребованных в профессиональной сфере технологий.

Освоение содержания модуля осуществляется на протяжении всего курса технологии на уровне основного общего образования. Содержание модуля построено на основе последовательного знакомства обучающихся с технологическими процессами, техническими системами, материалами, производством и профессиональной деятельностью.

#### **Модуль «Технологии обработки материалов и пищевых продуктов»**

В модуле на конкретных примерах представлено освоение технологий обработки материалов по единой схеме: историко-культурное значение материала, экспериментальное изучение свойств материала, знакомство с инструментами, технологиями обработки, организация рабочего места, правила безопасного использования инструментов и приспособлений, экологические последствия использования материалов и применения технологий, а также характеризуются профессии, непосредственно связанные с получением и обработкой данных материалов. Изучение материалов и технологий предполагается в процессе выполнения учебного проекта, результатом которого будет продукт-изделие, изготовленный обучающимися. Модуль может быть представлен как проектный цикл по освоению технологии обработки материалов.

#### **Модуль «Компьютерная графика. Черчение»**

В рамках данного модуля обучающиеся знакомятся с основными видами и областями применения графической информации, с различными типами графических изображений и их элементами, учатся применять чертёжные инструменты, читать и выполнять чертежи на бумажном носителе с соблюдением основных правил, знакомятся с инструментами и условными графическими обозначениями графических редакторов, учатся создавать с их помощью тексты и рисунки, знакомятся с видами конструкторской документации и графических моделей,

овладевают навыками чтения, выполнения и оформления сборочных чертежей, ручными и автоматизированными способами подготовки чертежей, эскизов и технических рисунков деталей, осуществления расчётов по чертежам.

Приобретаемые в модуле знания и умения необходимы для создания и освоения новых технологий, а также продуктов техносферы, и направлены на решение задачи укрепления кадрового потенциала российского производства.

Содержание модуля «Компьютерная графика. Черчение» может быть представлено, в том числе, и отдельными темами или блоками в других модулях. Ориентиром в данном случае будут планируемые предметные результаты за год обучения.

#### **Модуль «Робототехника»**

В модуле наиболее полно реализуется идея конвергенции материальных и информационных технологий. Значимость данного модуля заключается в том, что при его освоении формируются навыки работы с когнитивной составляющей (действиями, операциями и этапами).

Модуль «Робототехника» позволяет в процессе конструирования, создания действующих моделей роботов интегрировать знания о технике и технических устройствах, электронике, программировании, фундаментальные знания, полученные в рамках учебных предметов, а также дополнительного образования и самообразования.

#### **Модуль «3D-моделирование, прототипирование, макетирование»**

Модуль в значительной мере нацелен на реализацию основного методического принципа модульного курса технологии: освоение технологии идёт неразрывно с освоением методологии познания, основой которого является моделирование. При этом связь технологии с процессом познания носит двусторонний характер: анализ модели позволяет выделить составляющие её элементы и открывает возможность использовать технологический подход при построении моделей, необходимых для познания объекта. Модуль играет важную роль в формировании знаний и умений, необходимых для проектирования и усовершенствования продуктов (предметов), освоения и создания технологий.

#### **ВАРИАТИВНЫЕ МОДУЛИ ПРОГРАММЫ ПО ТЕХНОЛОГИИ**

#### **Модуль «Автоматизированные системы»**

Модуль знакомит обучающихся с автоматизацией технологических процессов на производстве и в быту. Акцент сделан на изучение принципов управления автоматизированными системами и их практической реализации на примере простых технических систем. В результате освоения модуля, обучающиеся разрабатывают индивидуальный или групповой проект, имитирующий работу автоматизированной системы (например, системы управления электродвигателем, освещением в помещении и прочее).

#### **Модули «Животноводство» и «Растениеводство»**

Модули знакомят обучающихся с традиционными и современными технологиями в сельскохозяйственной сфере, направленными на природные объекты, имеющие свои биологические циклы.

В курсе технологии осуществляется реализация межпредметных связей:

с алгеброй и геометрией при изучении модулей «Компьютерная графика. Черчение», «3D-моделирование, прототипирование, макетирование», «Технологии обработки материалов и пищевых продуктов»;

с химией при освоении разделов, связанных с технологиями химической промышленности в инвариантных модулях;

с биологией при изучении современных биотехнологий в инвариантных модулях и при освоении вариативных модулей «Растениеводство» и «Животноводство»;

с физикой при освоении моделей машин и механизмов, модуля «Робототехника», «3D-моделирование, прототипирование, макетирование», «Технологии обработки материалов и пищевых продуктов»;

с информатикой и информационно-коммуникационными технологиями при освоении в инвариантных и вариативных модулях информационных процессов сбора, хранения, преобразования и передачи информации, протекающих в технических системах, использовании программных сервисов;

с историей и искусством при освоении элементов промышленной эстетики, народных ремёсел в инвариантном модуле «Производство и технологии»;

с обществознанием при освоении темы «Технология и мир. Современная техносфера» в инвариантном модуле «Производство и технологии».

Общее число часов, рекомендованных для изучения технологии, – 272 часа: в 5 классе – 68 часов (2 часа в неделю), в 6 классе – 68 часов (2 часа в неделю), в 7 классе – 68 часов (2 часа в неделю), в 8 классе – 34 часа (1 час в неделю), в 9 классе – 34 часа (1 час в неделю). Дополнительно рекомендуется выделить за счёт внеурочной деятельности в 8 классе – 34 часа (1 час в неделю), в 9 классе – 68 часов (2 часа в неделю).

# ПЛАНИРУЕМЫЕ РЕЗУЛЬТАТЫ ОСВОЕНИЯ ПРОГРАММЫ ПО ТЕХНОЛОГИИ НА УРОВНЕ ОСНОВНОГО ОБЩЕГО ОБРАЗОВАНИЯ

## **ЛИЧНОСТНЫЕ РЕЗУЛЬТАТЫ**

В результате изучения технологии на уровне основного общего образования у обучающегося будут сформированы следующие личностные результаты в части:

#### **1) патриотического воспитания**:

- − проявление интереса к истории и современному состоянию российской науки и технологии;
- − ценностное отношение к достижениям российских инженеров и учёных.

#### **2) гражданского и духовно-нравственного воспитания**:

- − готовность к активному участию в обсуждении общественно значимых и этических проблем, связанных с современными технологиями, в особенности технологиями четвёртой промышленной революции;
- − осознание важности морально-этических принципов в деятельности, связанной с реализацией технологий;
- − освоение социальных норм и правил поведения, роли и формы социальной жизни в группах и сообществах, включая взрослые и социальные сообщества.

#### **3) эстетического воспитания**:

- − восприятие эстетических качеств предметов труда;
- − умение создавать эстетически значимые изделия из различных материалов;
- − понимание ценности отечественного и мирового искусства, народных традиций и народного творчества в декоративноприкладном искусстве;
- − осознание роли художественной культуры как средства коммуникации и самовыражения в современном обществе.

## **4) ценности научного познания и практической деятельности**:

- − осознание ценности науки как фундамента технологий;
- − развитие интереса к исследовательской деятельности, реализации на практике достижений науки.
- **5) формирования культуры здоровья и эмоционального благополучия**:
	- − осознание ценности безопасного образа жизни в современном технологическом мире, важности правил безопасной работы с инструментами;
	- − умение распознавать информационные угрозы и осуществлять защиту личности от этих угроз.

#### **6) трудового воспитания**:

− уважение к труду, трудящимся, результатам труда (своего и других людей);

- − ориентация на трудовую деятельность, получение профессии, личностное самовыражение в продуктивном, нравственно достойном труде в российском обществе;
- − готовность к активному участию в решении возникающих практических трудовых дел, задач технологической и социальной направленности, способность инициировать, планировать и самостоятельно выполнять такого рода деятельность;
- умение ориентироваться в мире современных профессий;
- умение осознанно выбирать индивидуальную траекторию развития с учётом личных и общественных интересов, потребностей;
- − ориентация на достижение выдающихся результатов в профессиональной деятельности.

#### **7) экологического воспитания**:

- воспитание бережного отношения к окружающей среде, понимание необходимости соблюдения баланса между природой и техносферой;
- − осознание пределов преобразовательной деятельности человека.

# **МЕТАПРЕДМЕТНЫЕ РЕЗУЛЬТАТЫ**

В результате изучения технологии на уровне основного общего образования у обучающегося будут сформированы универсальные познавательные учебные действия, универсальные регулятивные учебные действия, универсальные коммуникативные учебные действия.

## **Универсальные познавательные учебные действия**

#### **Базовые логические действия:**

- − выявлять и характеризовать существенные признаки природных и рукотворных объектов;
- − устанавливать существенный признак классификации, основание для обобщения и сравнения;
- − выявлять закономерности и противоречия в рассматриваемых фактах, данных и наблюдениях, относящихся к внешнему миру;
- выявлять причинно-следственные связи при изучении природных явлений и процессов, а также процессов, происходящих в техносфере;
- − самостоятельно выбирать способ решения поставленной задачи, используя для этого необходимые материалы, инструменты и технологии.

#### **Базовые исследовательские действия**:

- использовать вопросы как исследовательский инструмент познания;
- − формировать запросы к информационной системе с целью получения необходимой информации;
- − оценивать полноту, достоверность и актуальность полученной информации;
- − опытным путём изучать свойства различных материалов;
- − овладевать навыками измерения величин с помощью измерительных инструментов, оценивать погрешность измерения, уметь осуществлять арифметические действия с приближёнными величинами;
- − строить и оценивать модели объектов, явлений и процессов;
- уметь создавать, применять и преобразовывать знаки и символы, модели и схемы для решения учебных и познавательных задач;
- уметь оценивать правильность выполнения учебной задачи, собственные возможности её решения;
- прогнозировать поведение технической системы, в том числе с учётом синергетических эффектов.

## **Работа с информацией**:

- − выбирать форму представления информации в зависимости от поставленной задачи;
- − понимать различие между данными, информацией и знаниями;
- − владеть начальными навыками работы с «большими данными»;
- − владеть технологией трансформации данных в информацию, информации в знания.
- −

## **Регулятивные универсальные учебные действия**

#### **Самоорганизация:**

- уметь самостоятельно определять цели и планировать пути их достижения, в том числе альтернативные, осознанно выбирать наиболее эффективные способы решения учебных и познавательных задач;
- − уметь соотносить свои действия с планируемыми результатами, осуществлять контроль своей деятельности в процессе достижения результата, определять способы действий в рамках предложенных условий и требований, корректировать свои действия в соответствии с изменяющейся ситуацией;
- делать выбор и брать ответственность за решение.

## **Самоконтроль (рефлексия):**

- − давать адекватную оценку ситуации и предлагать план её изменения;
- − объяснять причины достижения (недостижения) результатов преобразовательной деятельности;
- вносить необходимые коррективы в деятельность по решению задачи или по осуществлению проекта;
- − оценивать соответствие результата цели и условиям и при необходимости корректировать цель и процесс её достижения.

## **Умения принятия себя и других:**

признавать своё право на ошибку при решении задач или при реализации проекта, такое же право другого на подобные ошибки.

## **Коммуникативные универсальные учебные действия**

У обучающегося будут сформированы умения *общения* как часть коммуникативных универсальных учебных действий:

- − в ходе обсуждения учебного материала, планирования и осуществления учебного проекта;
- − в рамках публичного представления результатов проектной деятельности;
- − в ходе совместного решения задачи с использованием облачных сервисов;
- − в ходе общения с представителями других культур, в частности в социальных сетях.

## **Совместная деятельность:**

- − понимать и использовать преимущества командной работы при реализации учебного проекта;
- − понимать необходимость выработки знаково-символических средств как необходимого условия успешной проектной деятельности;
- − уметь адекватно интерпретировать высказывания собеседника участника совместной деятельности;
- − владеть навыками отстаивания своей точки зрения, используя при этом законы логики;
- − уметь распознавать некорректную аргументацию.

# **ПРЕДМЕТНЫЕ РЕЗУЛЬТАТЫ**

Для всех модулей обязательные предметные результаты:

- − организовывать рабочее место в соответствии с изучаемой технологией;
- − соблюдать правила безопасного использования ручных и электрифицированных инструментов и оборудования;
- − грамотно и осознанно выполнять технологические операции в соответствии с изучаемой технологией.

## *Предметные результаты освоения содержания модуля «Производство и технологии»*

К концу обучения *в 5 классе:*

- − называть и характеризовать технологии;
- − называть и характеризовать потребности человека;
- − называть и характеризовать естественные (природные) и искусственные материалы;
- − сравнивать и анализировать свойства материалов;
- классифицировать технику, описывать назначение техники;
- − объяснять понятия «техника», «машина», «механизм», характеризовать простые механизмы и узнавать их в конструкциях и разнообразных моделях окружающего предметного мира;
- − характеризовать предметы труда в различных видах материального производства;
- использовать метод мозгового штурма, метод интеллект-карт, метод фокальных объектов и другие методы;
- − использовать метод учебного проектирования, выполнять учебные проекты;
- − назвать и характеризовать профессии.

#### К концу обучения *в 6 классе:*

- − называть и характеризовать машины и механизмы;
- конструировать, оценивать и использовать модели в познавательной и практической деятельности;
- − разрабатывать несложную технологическую, конструкторскую документацию для выполнения творческих проектных задач;
- − решать простые изобретательские, конструкторские и технологические задачи в процессе изготовления изделий из различных материалов;
- − предлагать варианты усовершенствования конструкций;
- характеризовать предметы труда в различных видах материального производства;
- − характеризовать виды современных технологий и определять перспективы их развития.

# К концу обучения *в 7 классе:*

- − приводить примеры развития технологий;
- − приводить примеры эстетичных промышленных изделий;
- называть и характеризовать народные промыслы и ремёсла России;
- − называть производства и производственные процессы;
- − называть современные и перспективные технологии;
- оценивать области применения технологий, понимать их возможности и ограничения;
- − оценивать условия и риски применимости технологий с позиций экологических последствий;
- − выявлять экологические проблемы;
- называть и характеризовать виды транспорта, оценивать перспективы развития;
- − характеризовать технологии на транспорте, транспортную логистику.

## К концу обучения *в 8 классе***:**

- − характеризовать общие принципы управления;
- анализировать возможности и сферу применения современных технологий;
- характеризовать технологии получения, преобразования и использования энергии;
- − называть и характеризовать биотехнологии, их применение;
- характеризовать направления развития и особенности перспективных технологий;
- − предлагать предпринимательские идеи, обосновывать их решение;
- − определять проблему, анализировать потребности в продукте;
- − овладеть методами учебной, исследовательской и проектной деятельности, решения творческих задач, проектирования, моделирования, конструирования и эстетического оформления изделий;
- характеризовать мир профессий, связанных с изучаемыми технологиями, их востребованность на рынке труда.

#### К концу обучения *в 9 классе:*

- перечислять и характеризовать виды современных информационно-когнитивных технологий;
- − овладеть информационно-когнитивными технологиями преобразования данных в информацию и информации в знание;
- характеризовать культуру предпринимательства, виды предпринимательской деятельности;
- − создавать модели экономической деятельности;
- разрабатывать бизнес-проект;
- оценивать эффективность предпринимательской деятельности;
- характеризовать закономерности технологического развития цивилизации;
- планировать своё профессиональное образование и профессиональную карьеру.

#### *Предметные результаты освоения содержания модуля «Технологии обработки материалов и пищевых продуктов»*

К концу обучения *в 5 классе:*

- − самостоятельно выполнять учебные проекты в соответствии с этапами проектной деятельности; выбирать идею творческого проекта, выявлять потребность в изготовлении продукта на основе анализа информационных источников различных видов и реализовывать её в проектной деятельности;
- − создавать, применять и преобразовывать знаки и символы, модели и схемы; использовать средства и инструменты информационно-коммуникационных технологий для решения прикладных учебно-познавательных задач;
- называть и характеризовать виды бумаги, её свойства, получение и применение;
- называть народные промыслы по обработке древесины;
- характеризовать свойства конструкционных материалов;
- выбирать материалы для изготовления изделий с учётом их свойств, технологий обработки, инструментов и приспособлений;
- называть и характеризовать виды древесины, пиломатериалов;
- выполнять простые ручные операции (разметка, распиливание, строгание, сверление) по обработке изделий из древесины с учётом её свойств, применять в работе столярные инструменты и приспособления;
- исследовать, анализировать и сравнивать свойства древесины разных пород деревьев;
- знать и называть пищевую ценность яиц, круп, овощей;
- приводить примеры обработки пищевых продуктов, позволяющие максимально сохранять их пищевую ценность;
- называть и выполнять технологии первичной обработки овощей, круп;
- называть и выполнять технологии приготовления блюд из яиц, овощей, круп;
- − называть виды планировки кухни; способы рационального размещения мебели;
- называть и характеризовать текстильные материалы, классифицировать их, описывать основные этапы производства;
- анализировать и сравнивать свойства текстильных материалов;
- выбирать материалы, инструменты и оборудование для выполнения швейных работ;
- использовать ручные инструменты для выполнения швейных работ;
- подготавливать швейную машину к работе с учётом безопасных правил её эксплуатации, выполнять простые операции машинной обработки (машинные строчки);
- − выполнять последовательность изготовления швейных изделий, осуществлять контроль качества;
- характеризовать группы профессий, описывать тенденции их развития, объяснять социальное значение групп профессий.

К концу обучения *в 6 классе:*

- − характеризовать свойства конструкционных материалов;
- − называть народные промыслы по обработке металла;
- − называть и характеризовать виды металлов и их сплавов;
- исследовать, анализировать и сравнивать свойства металлов и их сплавов;
- классифицировать и характеризовать инструменты, приспособления и технологическое оборудование;
- − использовать инструменты, приспособления и технологическое оборудование при обработке тонколистового металла, проволоки;
- − выполнять технологические операции с использованием ручных инструментов, приспособлений, технологического оборудования;
- − обрабатывать металлы и их сплавы слесарным инструментом;
- знать и называть пищевую ценность молока и молочных продуктов;
- определять качество молочных продуктов, называть правила хранения продуктов;
- − называть и выполнять технологии приготовления блюд из молока и молочных продуктов;
- называть виды теста, технологии приготовления разных видов теста;
- называть национальные блюда из разных видов теста;
- называть виды одежды, характеризовать стили одежды;
- − характеризовать современные текстильные материалы, их получение и свойства;
- выбирать текстильные материалы для изделий с учётом их свойств;
- самостоятельно выполнять чертёж выкроек швейного изделия;
- − соблюдать последовательность технологических операций по раскрою, пошиву и отделке изделия;
- − выполнять учебные проекты, соблюдая этапы и технологии изготовления проектных изделий.

К концу обучения *в 7 классе*:

- − исследовать и анализировать свойства конструкционных материалов;
- − выбирать инструменты и оборудование, необходимые для изготовления выбранного изделия по данной технологии;
- применять технологии механической обработки конструкционных материалов;
- − осуществлять доступными средствами контроль качества изготавливаемого изделия, находить и устранять допущенные дефекты;
- выполнять художественное оформление изделий;
- называть пластмассы и другие современные материалы, анализировать их свойства, возможность применения в быту и на производстве;
- − осуществлять изготовление субъективно нового продукта, опираясь на общую технологическую схему;
- оценивать пределы применимости данной технологии, в том числе с экономических и экологических позиций;
- − знать и называть пищевую ценность рыбы, морепродуктов продуктов; определять качество рыбы;
- − знать и называть пищевую ценность мяса животных, мяса птицы, определять качество;
- называть и выполнять технологии приготовления блюд из рыбы,
- характеризовать технологии приготовления из мяса животных, мяса птицы;
- − называть блюда национальной кухни из рыбы, мяса;
- − характеризовать мир профессий, связанных с изучаемыми технологиями, их востребованность на рынке труда.

#### *Предметные результаты освоения содержания модуля «Робототехника»*

#### К концу обучения *в 5 классе:*

- − классифицировать и характеризовать роботов по видам и назначению;
- − знать основные законы робототехники;
- − называть и характеризовать назначение деталей робототехнического конструктора;
- характеризовать составные части роботов, датчики в современных робототехнических системах;
- − получить опыт моделирования машин и механизмов с помощью робототехнического конструктора;
- применять навыки моделирования машин и механизмов с помощью робототехнического конструктора;

− владеть навыками индивидуальной и коллективной деятельности, направленной на создание робототехнического продукта.

#### К концу обучения *в 6 классе*:

- − называть виды транспортных роботов, описывать их назначение;
- − конструировать мобильного робота по схеме; усовершенствовать конструкцию;
- − программировать мобильного робота;
- − управлять мобильными роботами в компьютерно-управляемых средах;
- − называть и характеризовать датчики, использованные при проектировании мобильного робота;
- − уметь осуществлять робототехнические проекты;
- − презентовать изделие.

### К концу обучения *в 7 классе*:

- − называть виды промышленных роботов, описывать их назначение и функции;
- − назвать виды бытовых роботов, описывать их назначение и функции;
- − использовать датчики и программировать действие учебного робота в зависимости от задач проекта;
- − осуществлять робототехнические проекты, совершенствовать конструкцию, испытывать и презентовать результат проекта.

## К концу обучения *в 8 классе*:

- − называть основные законы и принципы теории автоматического управления и регулирования, методы использования в робототехнических системах;
- − реализовывать полный цикл создания робота;
- − конструировать и моделировать робототехнические системы;
- − приводить примеры применения роботов из различных областей материального мира;
- − характеризовать конструкцию беспилотных воздушных судов; описывать сферы их применения;
- − характеризовать возможности роботов, роботехнических систем и направления их применения.

#### К концу обучения *в 9 классе*:

- − характеризовать автоматизированные и роботизированные производственные линии;
- − анализировать перспективы развития робототехники;
- − характеризовать мир профессий, связанных с робототехникой, их востребованность на рынке труда;
- − характеризовать принципы работы системы интернет вещей; сферы применения системы интернет вещей в промышленности и быту;
- реализовывать полный цикл создания робота;
- конструировать и моделировать робототехнические системы с использованием материальных конструкторов с компьютерным управлением и обратной связью;
- − использовать визуальный язык для программирования простых робототехнических систем;
- − составлять алгоритмы и программы по управлению робототехническими системами;
- − самостоятельно осуществлять робототехнические проекты.

## *Предметные результаты освоения содержания модуля «Компьютерная графика. Черчение»*

## К концу обучения *в 5 классе:*

- − называть виды и области применения графической информации;
- − называть типы графических изображений (рисунок, диаграмма, графики, графы, эскиз, технический рисунок, чертёж, схема, карта, пиктограмма и другие);
- − называть основные элементы графических изображений (точка, линия, контур, буквы и цифры, условные знаки);
- − называть и применять чертёжные инструменты;
- − читать и выполнять чертежи на листе А4 (рамка, основная надпись, масштаб, виды, нанесение размеров).

## К концу обучения *в 6 классе:*

- − знать и выполнять основные правила выполнения чертежей с использованием чертёжных инструментов;
- − знать и использовать для выполнения чертежей инструменты графического редактора;
- понимать смысл условных графических обозначений, создавать с их помощью графические тексты;
- − создавать тексты, рисунки в графическом редакторе.

# К концу обучения *в 7 классе*:

- − называть виды конструкторской документации;
- − называть и характеризовать виды графических моделей;
- − выполнять и оформлять сборочный чертёж;
- владеть ручными способами вычерчивания чертежей, эскизов и технических рисунков деталей;
- владеть автоматизированными способами вычерчивания чертежей, эскизов и технических рисунков;
- − уметь читать чертежи деталей и осуществлять расчёты по чертежам.

К концу обучения *в 8 классе:*

- − использовать программное обеспечение для создания проектной документации;
- − создавать различные виды документов;
- − владеть способами создания, редактирования и трансформации графических объектов;
- − выполнять эскизы, схемы, чертежи с использованием чертёжных инструментов и приспособлений и (или) с использованием программного обеспечения;
- − создавать и редактировать сложные 3D-модели и сборочные чертежи.

## К концу обучения *в 9 классе:*

- − выполнять эскизы, схемы, чертежи с использованием чертёжных инструментов и приспособлений и (или) в системе автоматизированного проектирования (САПР);
- − создавать 3D-модели в системе автоматизированного проектирования (САПР);
- − оформлять конструкторскую документацию, в том числе с использованием систем автоматизированного проектирования (САПР);
- − характеризовать мир профессий, связанных с изучаемыми технологиями, их востребованность на рынке труда.

#### *Предметные результаты освоения содержания модуля «3D-моделирование, прототипирование, макетирование»*

К концу обучения *в 7 классе:*

- − называть виды, свойства и назначение моделей;
- − называть виды макетов и их назначение;
- − создавать макеты различных видов, в том числе с использованием программного обеспечения;
- − выполнять развёртку и соединять фрагменты макета;
- − выполнять сборку деталей макета;
- − разрабатывать графическую документацию;
- − характеризовать мир профессий, связанных с изучаемыми технологиями макетирования, их востребованность на рынке труда.

К концу обучения *в 8 классе:*

− разрабатывать оригинальные конструкции с использованием 3D-моделей, проводить их испытание, анализ, способы модернизации в зависимости от результатов испытания;

- создавать 3D-модели, используя программное обеспечение;
- устанавливать адекватность модели объекту и целям моделирования;
- проводить анализ и модернизацию компьютерной модели;
- − изготавливать прототипы с использованием технологического оборудования (3D-принтер, лазерный гравёр и другие);
- модернизировать прототип в соответствии с поставленной задачей;
- − презентовать изделие.

К концу обучения *в 9 классе*:

- − использовать редактор компьютерного трёхмерного проектирования для создания моделей сложных объектов;
- − изготавливать прототипы с использованием технологического оборудования (3D-принтер, лазерный гравёр и другие);
- − называть и выполнять этапы аддитивного производства;
- − модернизировать прототип в соответствии с поставленной задачей;
- − называть области применения 3D-моделирования;
- характеризовать мир профессий, связанных с изучаемыми технологиями 3D-моделирования, их востребованность на рынке труда.
- −

#### *Предметные результаты освоения содержания вариативного модуля «Автоматизированные системы»*

#### К концу обучения *в 8–9 классах:*

- называть признаки автоматизированных систем, их виды;
- называть принципы управления технологическими процессами;
- характеризовать управляющие и управляемые системы, функции обратной связи;
- − осуществлять управление учебными техническими системами;
- − конструировать автоматизированные системы;
- называть основные электрические устройства и их функции для создания автоматизированных систем;
- − объяснять принцип сборки электрических схем;
- выполнять сборку электрических схем с использованием электрических устройств и систем;
- − определять результат работы электрической схемы при использовании различных элементов;
- осуществлять программирование автоматизированных систем на основе использования программированных логических реле;
- − разрабатывать проекты автоматизированных систем, направленных на эффективное управление технологическими процессами на производстве и в быту;
- характеризовать мир профессий, связанных с автоматизированными системами, их востребованность на региональном рынке труда.

#### *Предметные результаты освоения содержания модуля «Животноводство»*

К концу обучения *в 7–8 классах:*

- характеризовать основные направления животноводства;
- − характеризовать особенности основных видов сельскохозяйственных животных своего региона;
- − описывать полный технологический цикл получения продукции животноводства своего региона;
- называть виды сельскохозяйственных животных, характерных для данного региона;
- оценивать условия содержания животных в различных условиях;
- владеть навыками оказания первой помощи заболевшим или пораненным животным;
- характеризовать способы переработки и хранения продукции животноводства;
- характеризовать пути цифровизации животноводческого производства;
- − объяснять особенности сельскохозяйственного производства своего региона;
- характеризовать мир профессий, связанных с животноводством, их востребованность на региональном рынке труда.

## *Предметные результаты освоения содержания модуля «Растениеводство»*

К концу обучения *в 7–8 классах***:**

- − характеризовать основные направления растениеводства;
- описывать полный технологический цикл получения наиболее распространённой растениеводческой продукции своего региона;
- − характеризовать виды и свойства почв данного региона;
- называть ручные и механизированные инструменты обработки почвы;
- классифицировать культурные растения по различным основаниям;
- называть полезные дикорастущие растения и знать их свойства;
- назвать опасные для человека дикорастущие растения;
- называть полезные для человека грибы;
- называть опасные для человека грибы;
- владеть методами сбора, переработки и хранения полезных дикорастущих растений и их плодов;
- владеть методами сбора, переработки и хранения полезных для человека грибов;

− характеризовать основные направления цифровизации и роботизации в растениеводстве;

− получить опыт использования цифровых устройств и программных сервисов в технологии растениеводства;

− характеризовать мир профессий, связанных с растениеводством, их востребованность на региональном рынке труда.

# **Тематическое планирование**

**6 класс**

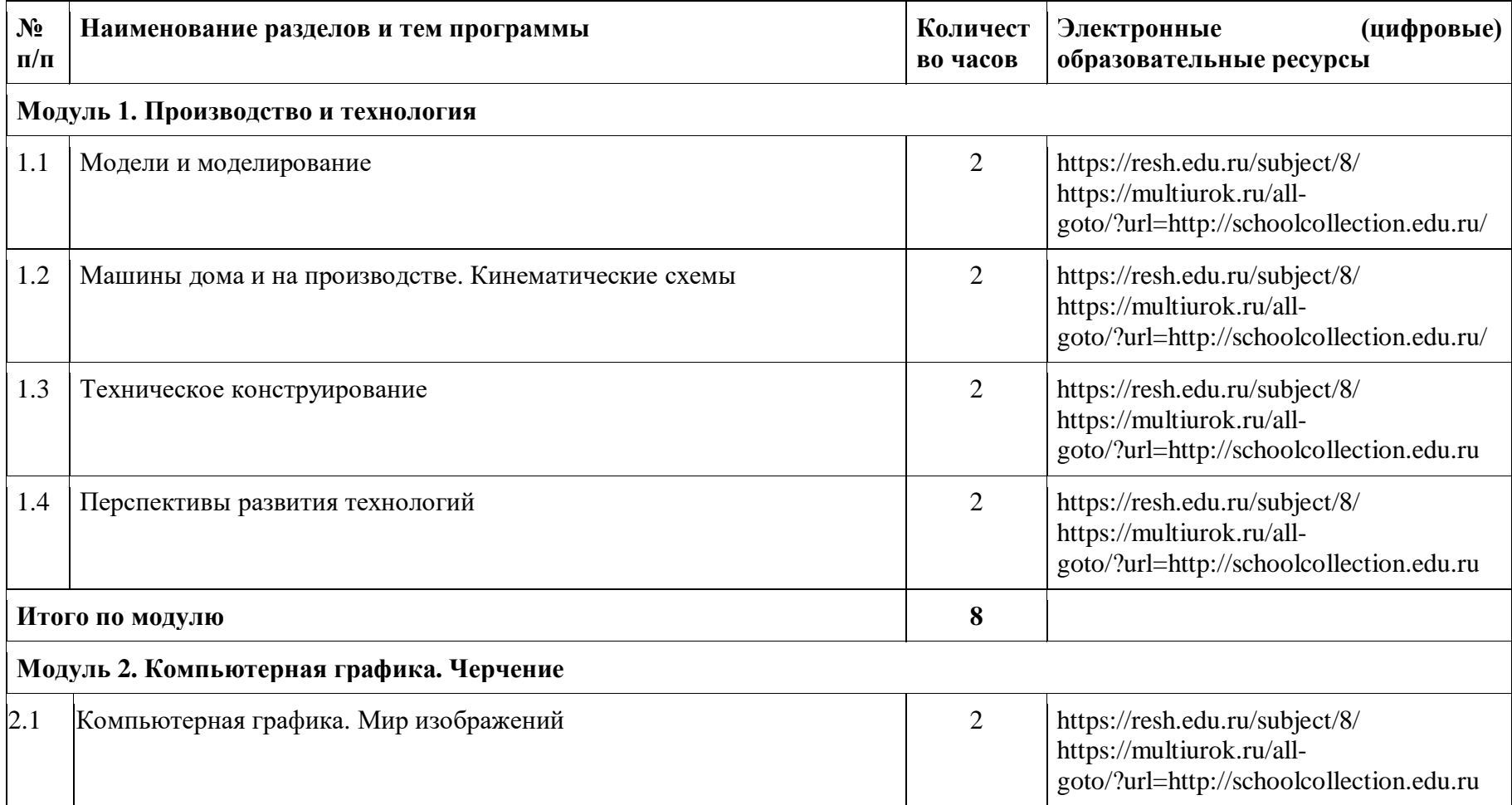

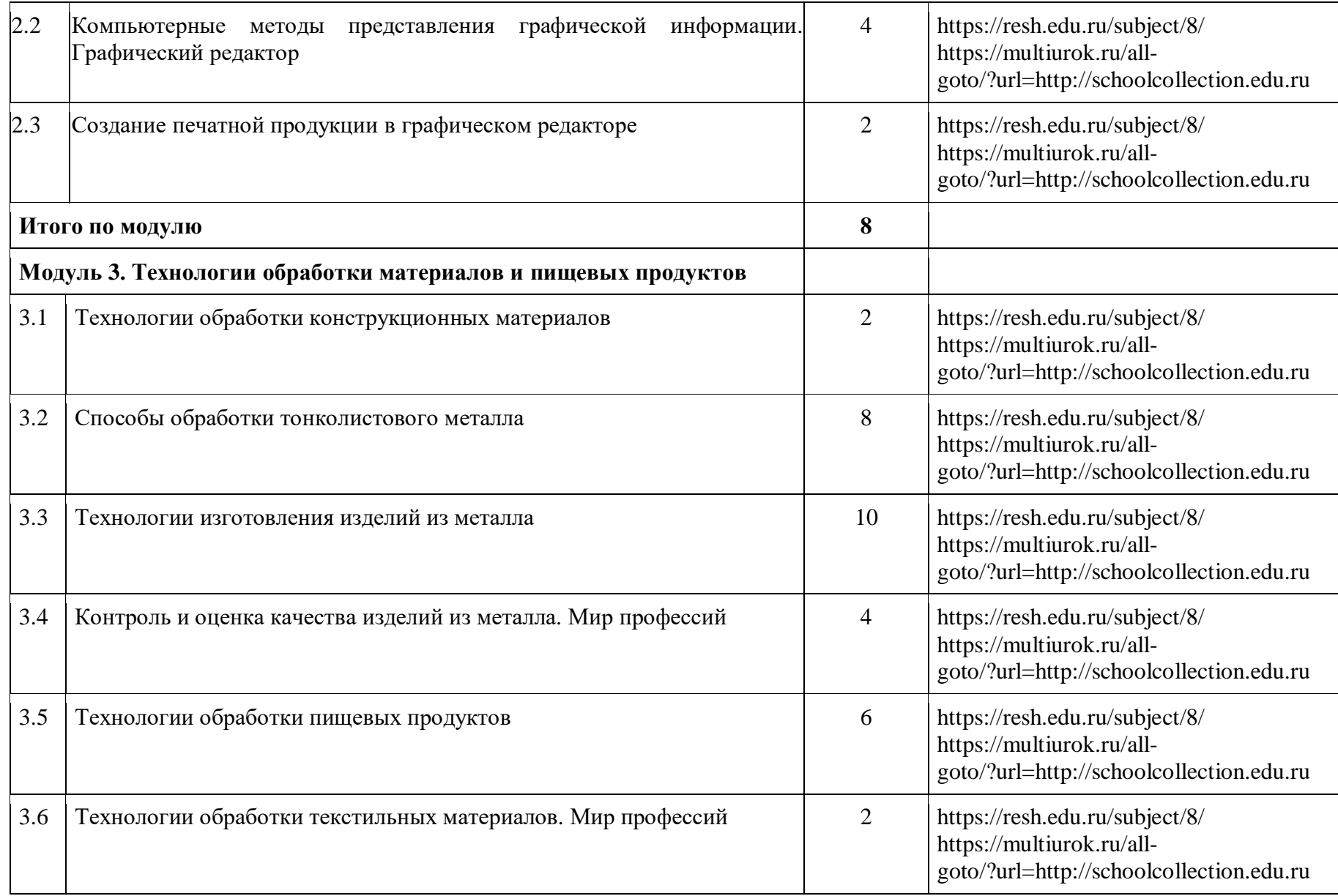

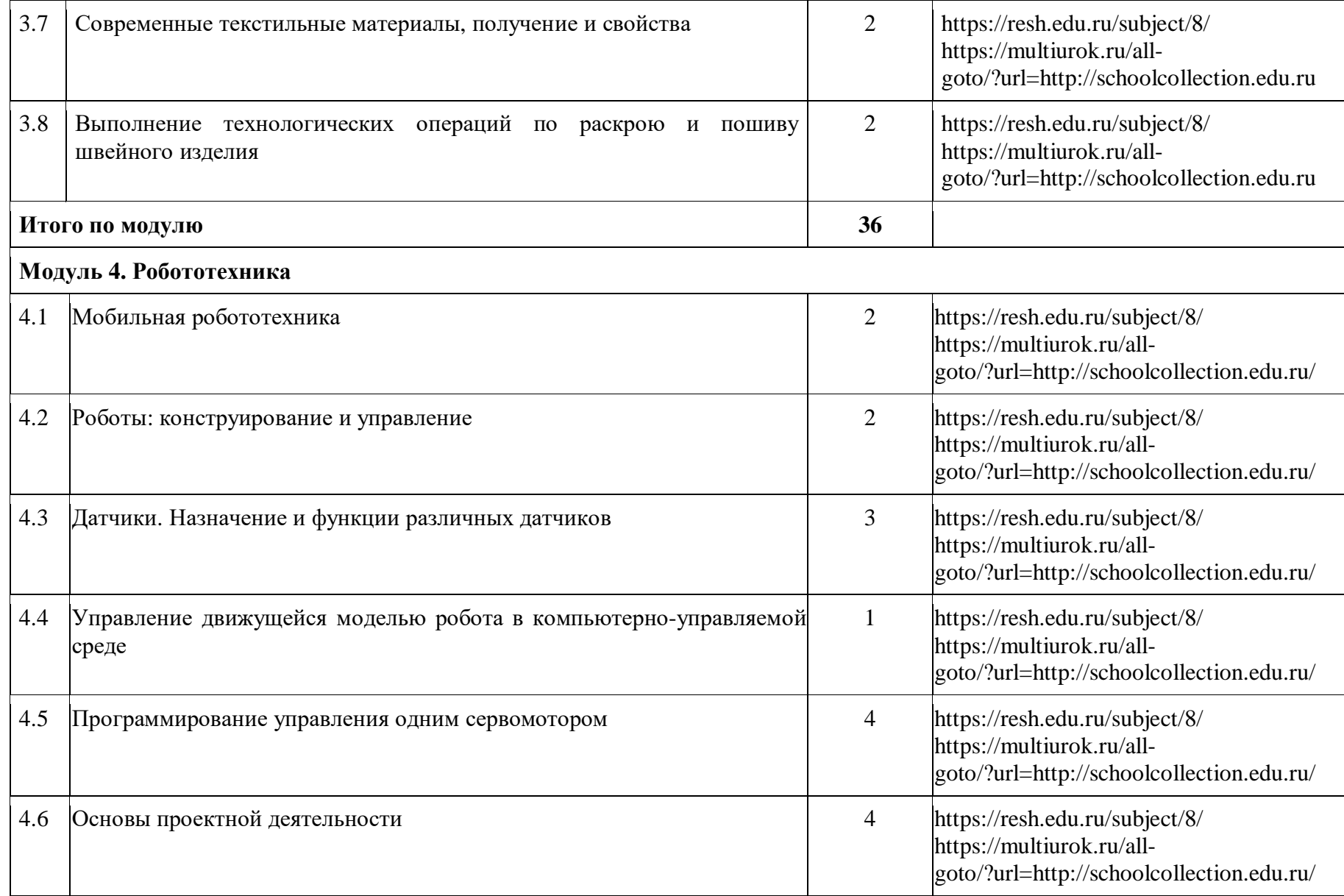

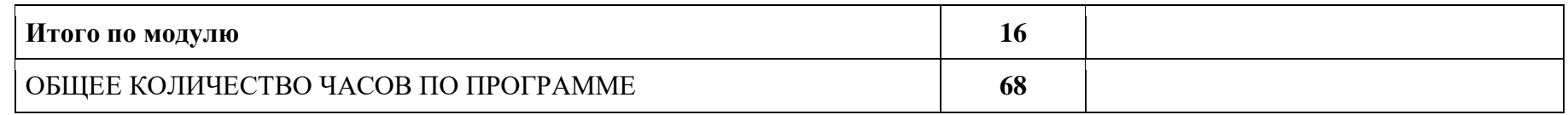

#### **Тематическое планирование 5 класс**

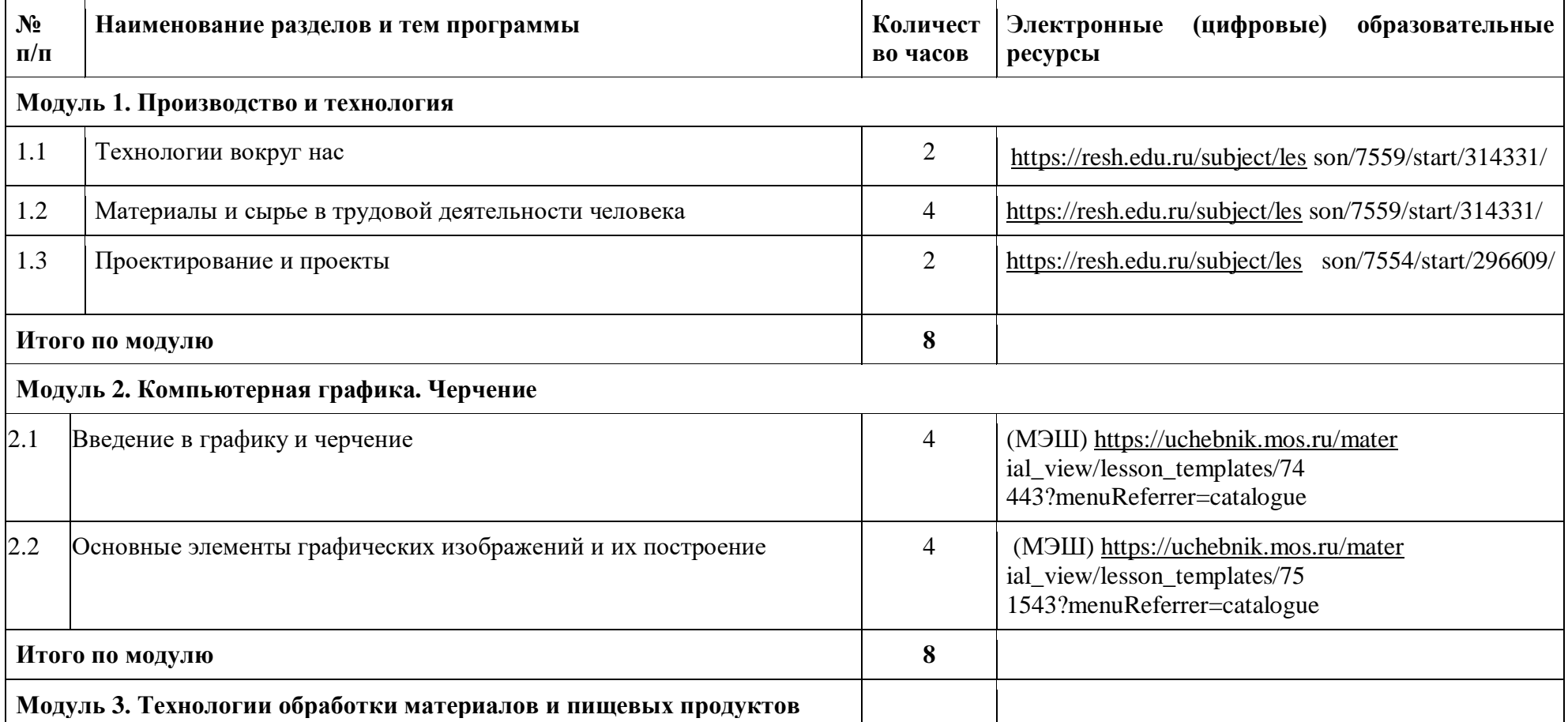

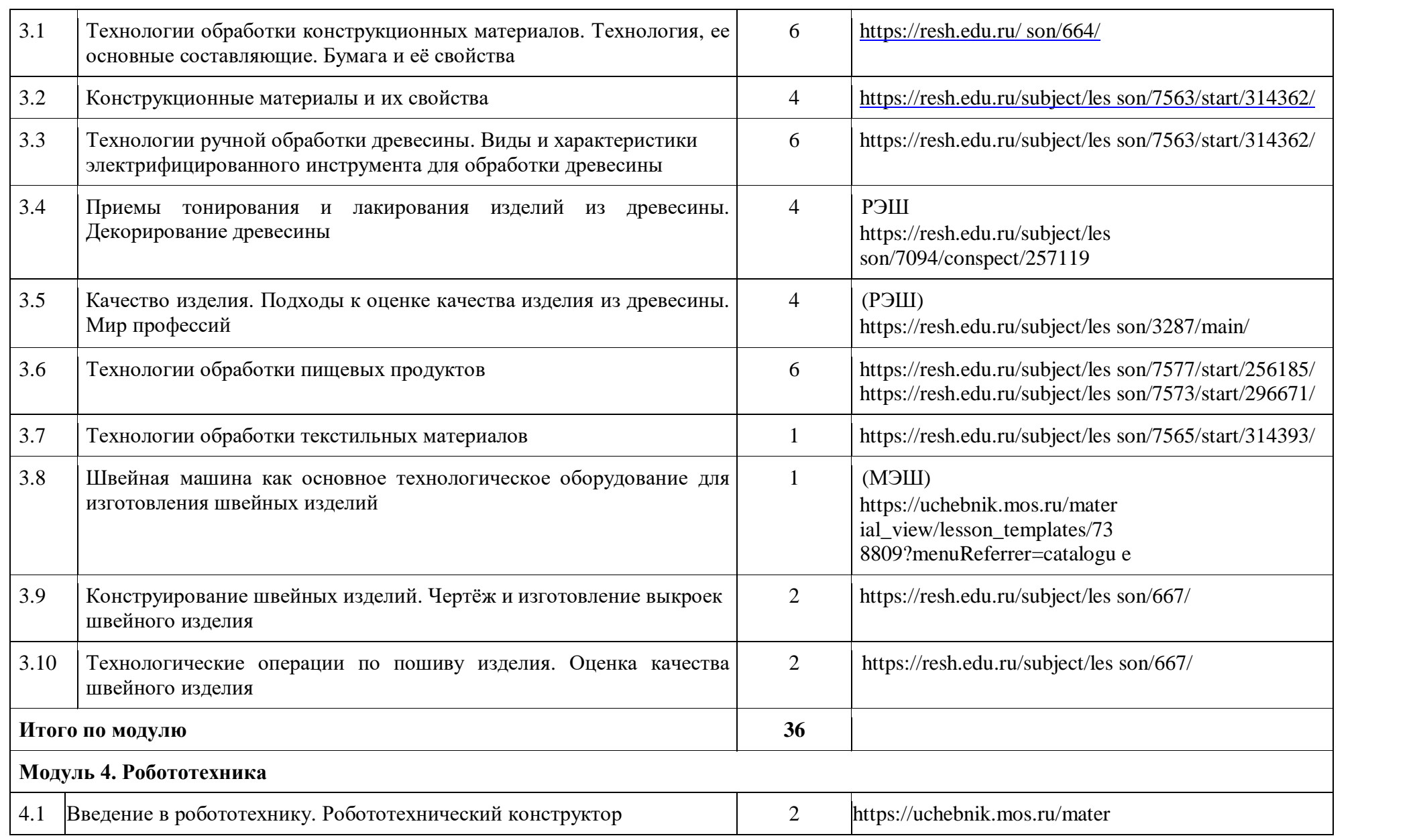

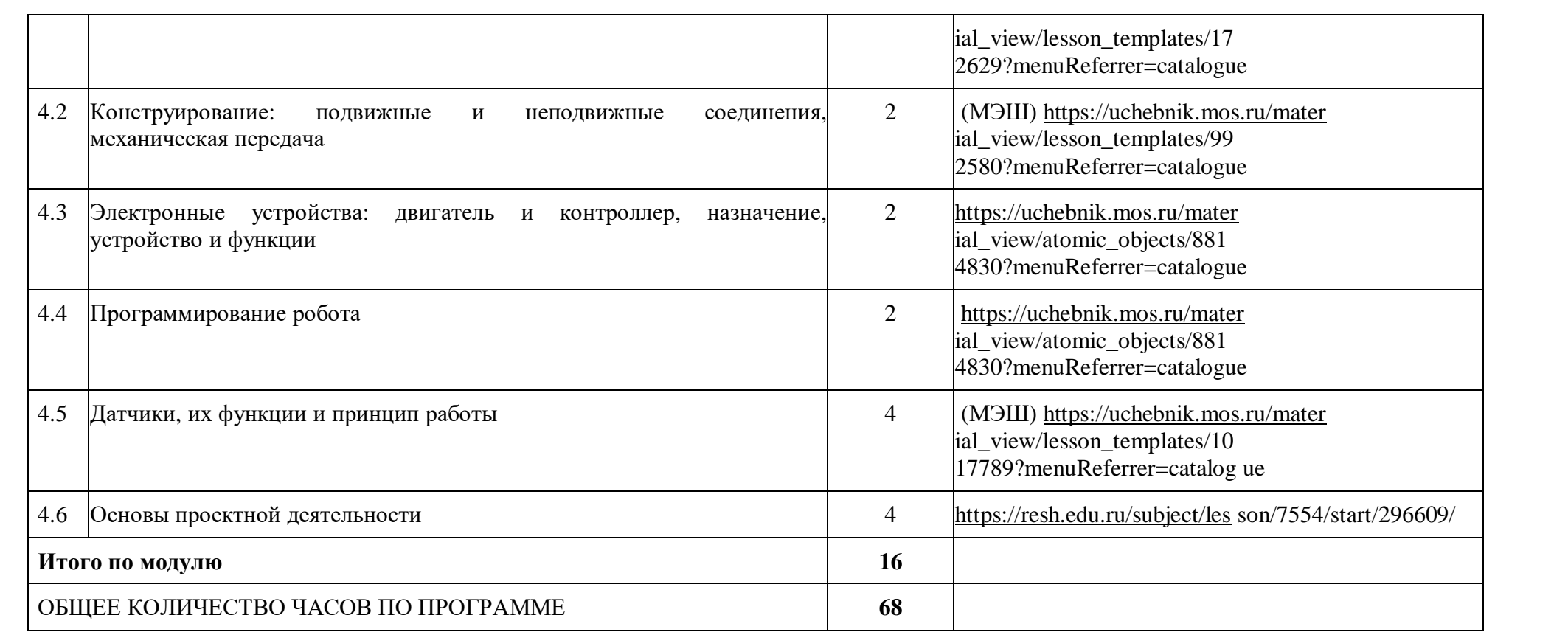